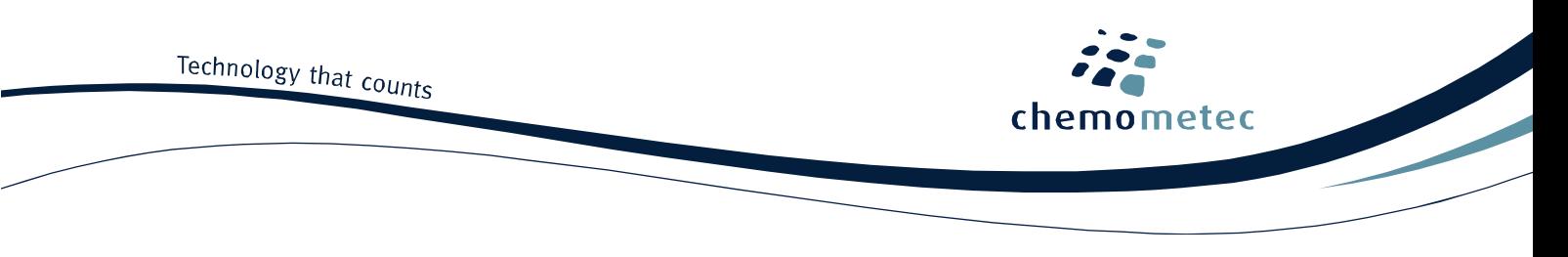

# **NucleoCounter® NC-200™ Application note No. 0207. Rev. 1.3**

# **Whole Blood - Viability and Cell Count**

## **Product description**

The NucleoCounter® NC-200™ system enables the user to perform automated cell counting and viability analyses of mammalian leukocytes in blood samples containing erythrocytes.

## **Application**

**Solution 17** used together a Via1-Cassette™ analyzed using the NucleoCounter® NC-200™ facilitates determination of viability and concentration of leukocytes in samples containing red erythrocytes by measuring cell counts (total and non-viable) per volume. Incubation of the sample at 37°C for 10 minutes in **Solution 17** lyses the erythrocytes and dilutes the hemoglobin present in blood sample that quench the fluorescence light. The assay has been optimized to analyze leukocytes from ordinary blood samples.

## **Introduction**

In order to determine viability and count of leukocytes, a sample is diluted with **Solution 17** and incubated at 37°C for 10 minutes. **Solution 17** contains two different dyes, staining the entire population of leukocytes and the non-viable leukocytes, respectively. After loading the Via1-Cassette<sup>™</sup> it is placed in the NucleoCounter® NC-200™ where cell concentration and viability are determined.

The volume of each Via1-Cassette™ has been calibrated to give a high precision of the resulting count.

# **Procedures**

Materials needed

- Blood sample to be counted
- Via1-Cassette™
- Heating block
- **Solution 17**
- 1. The blood sample is mixed to obtain a homogenous suspension. Pipette a representative sample from the blood sample into a microcentrifuge tube.
- 2. Add 9 volumes of the **Solution 17** to the microcentrifuge tube with the blood sample. E.g., if the volume of the blood sample is 20 μl then add 180 μl of **Solution 17**. Mix by pipetting.
- 3. Incubate at 37°C on a heating block for 10 minutes. Optionally, the incubation time can be reduced 3 minutes. However, this will decrease the robustness of the assay. Do not exceed 30 minutes as this will affect the viability.
- 4. The sample is mixed to obtain a homogenous suspension. Load a cell sample by inserting the tip of the Via1- Cassette™ into the sample and pressing the piston. Place the loaded cassette in the NucleoCounter® NC-200™ and select "**Viability and Cell Count – Blood Assay**" and press RUN.

After approximately 1 minute the viability (in percent) and the concentrations (cells/ml) of the total cell count are displayed in the user interface.

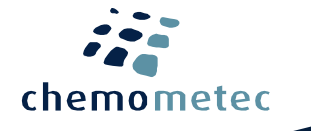

# **Notes**

To assure reliable results, it is recommended that the concentration of leukocytes in the analysed sample should be in the range of 5∙10<sup>4</sup> cells/ml to 5∙10<sup>6</sup> cells/ml. If the concentration of cells is below 5∙10<sup>4</sup> cells/ml then the concentration of the leukocytes may be increased by centrifugation followed by resuspension of the pellet using PBS. The resuspended sample is then analysed again. If the total cell concentration is above 5 $\cdot 10^6$  cells/ml, the cell suspension can be diluted with PBS to achieve the desired concentration. The diluted cell sample is then analysed again. By inserting the value for the dilution volume in the dilution field in the user interface the returned cell concentration is for the original sample. By inserting a negative value representing the volume removed from the sample in the dilution field in the user interface the returned cell concentration is for the original sample.

# **Viability**

The viability is calculated as follows:

% viability=
$$
\frac{Ct-Cnv}{Ct} \cdot 100\%
$$

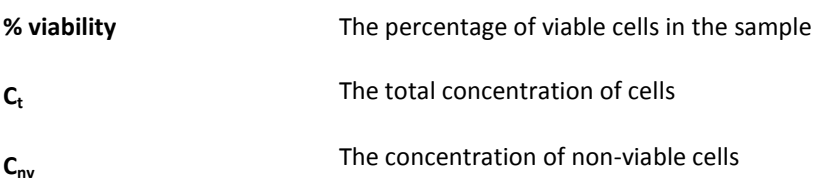

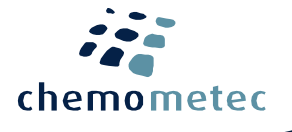

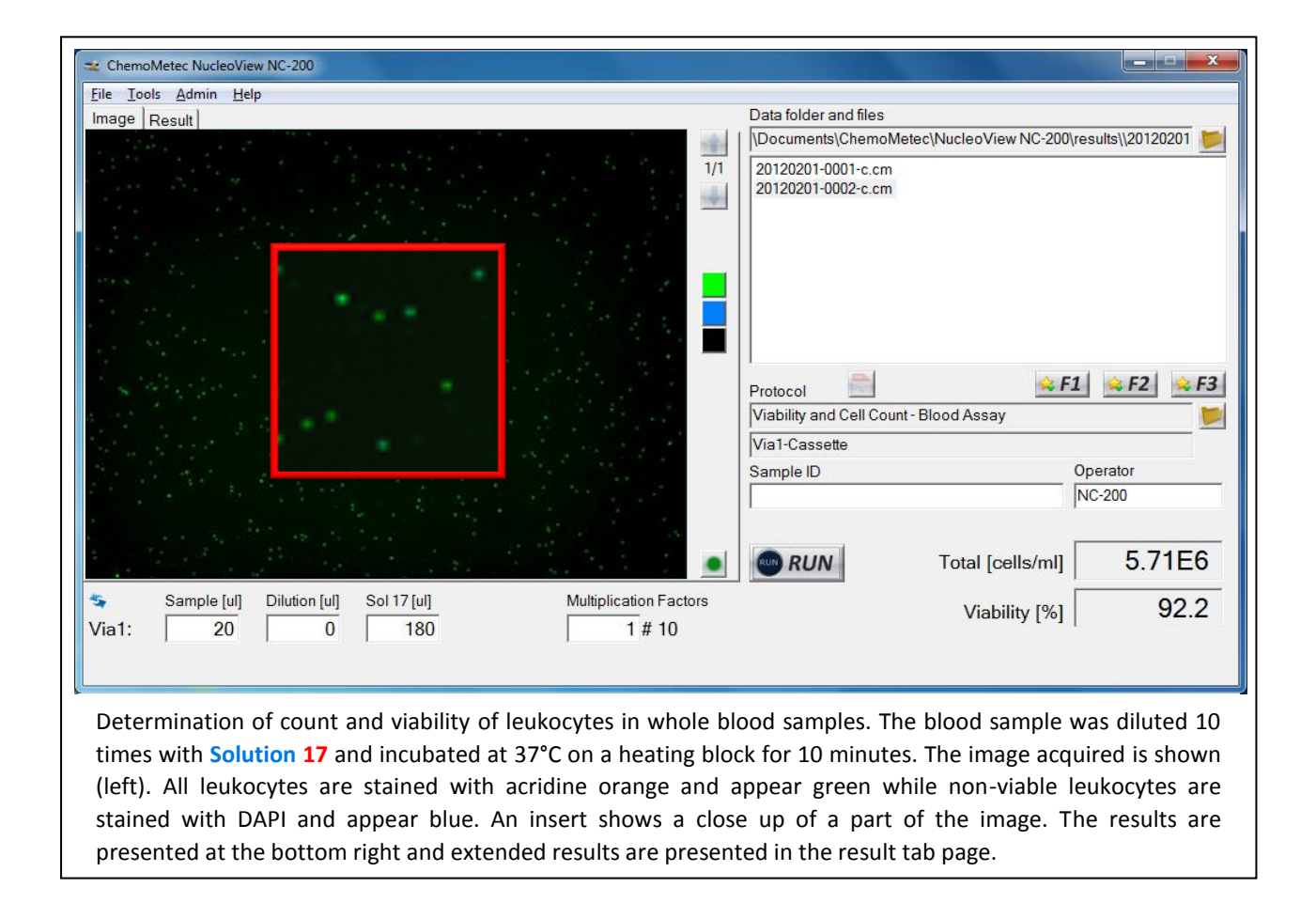

## **Troubleshooting**

## Inaccurate and imprecise counting:

When setting up a new cell line it is important to inspect that the cell line is counted correctly. The cells included in the total count can be marked by clicking on the overlay button in the bottom right corner of the image. Visual inspect the image to evaluate in the vast majority of the cells has been counted correctly. If this is not the case right click on the image file in question and choose "Show Counting Gates in Plot Manager". Inspect the gates displayed in the Plot Manager. If the gating is inappropriate adapt the gate(s) to cover the cell population (do not include debris and very large objects) using the Protocol Adaptation Wizard and save the changes to a new protocol. Note that the user is responsible for defining appropriate gating of the particular cell line.

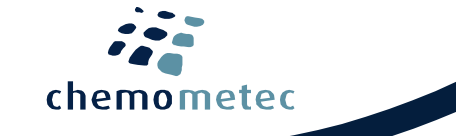

### **Handling and storage**

For handling and storage of ChemoMetec instruments and reagents, cassettes and NC-Slides refer to the corresponding product documentation. For other reagents refer to the material data sheet from the manufacturer of the reagents and chemicals.

#### **Warnings and precautions**

For safe handling and disposal of the ChemoMetec reagents, cassettes and NC-slides refer to the corresponding product documentation and the NucleoCounter® NC-200™ user's guide. For other reagents refer to the safety data sheet from the manufacturer of the reagents and chemicals required for this protocol. Wear suitable eye protection and protective clothes and gloves when handling biologically active materials.

#### **Limitations**

The NucleoCounter® NC-200™ system is FOR RESEARCH USE ONLY. NOT FOR DIAGNOSTIC OR THERAPEUTIC USE. The results presented by the NucleoCounter® NC-200™ system depend on correct use of the reagents, cassettes and the NucleoCounter® NC-200™ instrument and might depend on the type of cells being analyzed. Refer to the NucleoCounter® NC-200™ user's guide for instructions and limitations.

#### **Liability disclaimer**

This application note is for RESEARCH PURPOSES ONLY. It is not intended for food, drug, household, or cosmetic use. Its use must be supervised by a technically qualified individual experienced in handling potentially hazardous chemicals. The above information is correct to the best of our knowledge. Users should make independent decisions regarding completeness of the information based on all sources available. ChemoMetec A/S shall not be held liable for any damage resulting from handling or contact with the above product.

## **Product disclaimer**

ChemoMetec A/S reserves the right to introduce changes in the product to incorporate new technology. This application note is subject to change without notice.

## **Copyright**

Copyright © ChemoMetec A/S 2003. All rights reserved. No part of this publication may be reproduced, stored in a retrieval system, or transmitted in any form or by any means, electronic, mechanical, photocopying, recording or otherwise, without the prior written consent of ChemoMetec A/S, Gydevang 43, DK-3450 Allerod, Denmark.